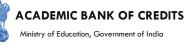

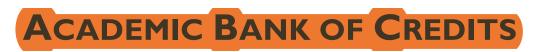

#### Ministry of Education, Government of India

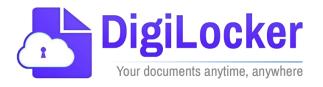

# Student Registration and Credit Transfer under ABC

# User Manual

Date: 17 July 21

Version: 1.1

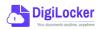

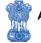

# Contents

#### Contents

| Co  | ntents                  | .2 |
|-----|-------------------------|----|
| Ove | erview                  | .3 |
| Fea | tures of ABC Platform   | .3 |
| Wc  | orkflow                 | .4 |
| ١.  | Registration            | .4 |
| 2.  | Student Dashboard       | .6 |
| 3.  | Student Credit Flow     | .8 |
| 4.  | Institution Credit Flow | 2  |
| 5.  | Search Credit Records   | 4  |

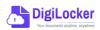

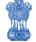

#### Overview

Government of India, Under National Education Policy-2020, intends to enable students across the nation with the "Academic Bank of Credits" (ABC) system for fulfilling their thirst for knowledge by providing academic flexibility to pick and modify their educational paths, link diverse disciplines, and; assist them in acquiring the proper foundations and building blocks for their ambitions.

The "Academic Bank of Credits" (ABC) is an educational digital platform created to facilitate students' seamless mobility between or within degree-granting Higher Education Institutions (HEIs) through a formal system of credit recognition, credit accumulation, credit transfers, and credit redemption in order to promote distributed and flexible teaching and learning. The ABC platform will provide students with the opportunity to register for a unique ABC ID, an interactive dashboard to see their credit accumulation, and options to begin a choice-based credit transfer mechanism. In addition, the student self-registration module will enable accurate identification of candidates who want to check and transfer their credits depending on their needs.

The ABC platform allows for the development of numerous roles, such as creation of student and academic accounts, to arrange credit accumulation and exchange at various levels. The main objective of this documentation is to provide students and academic institutions with step-by-step instructions and to acquaint them with the registration procedure and all the functions of ABC application.

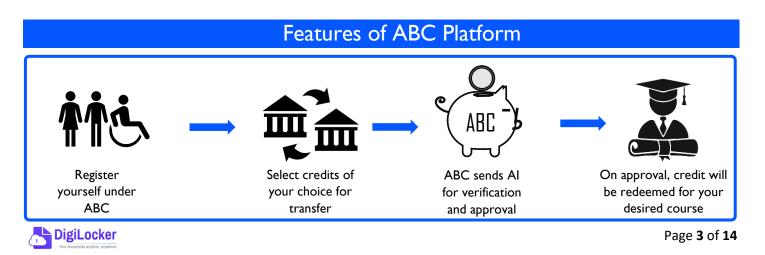

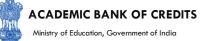

The following features will be available for the students in the ABC application:

- Registration for a unique ABC ID (which can be shared between Academic Institutions for any course)
- Viewing of total credit accumulated under one window
- Selection of multiple credits of convenience for transfer or redemption
- Viewing of the Transfer request status
- Reinitiating credit transfer at their conveyance.

#### Workflow

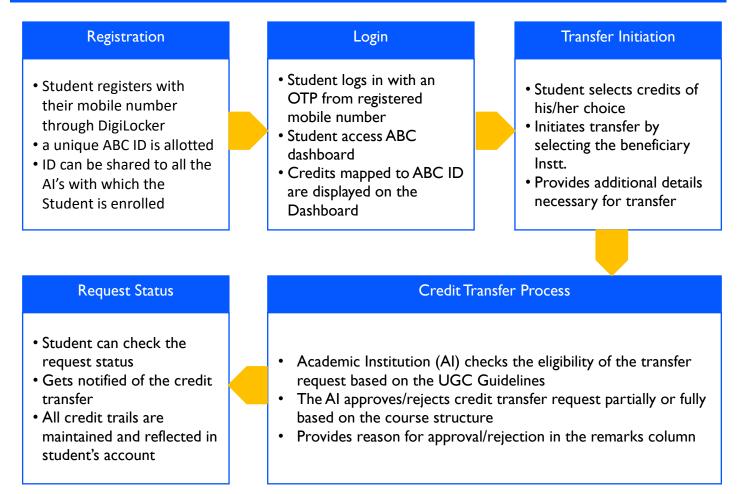

# Registration

• Students can register by logging in at <u>www.abc.digilocker.gov.in</u>

1.

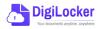

#### ACADEMIC BANK OF CREDITS

Ministry of Education, Government of India

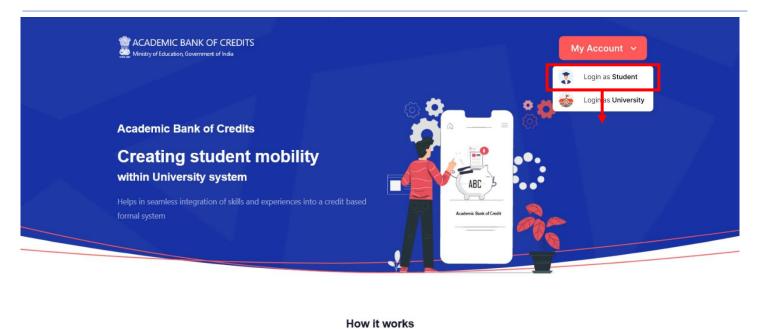

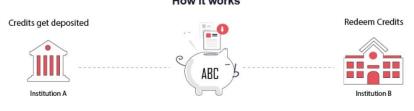

- Click on My Account  $\rightarrow$  Login as Student
- Click on "Sign up with DigiLocker"  $\rightarrow$  Enter valid mobile number  $\rightarrow$  An OTP is sent at • the phone number via SMS  $\rightarrow$  Enter the OTP and click on "Continue" button  $\rightarrow$  Enter Security PIN set created during Sign Up and click "Submit" Button

| Join ABC                                                                                                    | DigiLocker<br>Document Wallet to Empower Citizens                                                           | DigiLocker<br>Document Walfet to Empower Citizens                                                                                                    |
|----------------------------------------------------------------------------------------------------|----------------------------------------------------------------------------------------------------|----------------------------------------------------------------------------------------------------|
| Start your transformation journey now!<br>Start your transformation journey now!<br>Start your transformation journey now!<br>Sign up with DigiLocker<br>Aready have an account? Sign in<br>We use basic information fyour DigiLocker account to identify you and<br>above access to ASC platform | Sign in to your account Mobile / Aadhaar / Username Sign in with OTP Don't have DigiLocker account? Sign up | Sign in to your account<br>Mobile / Aadhaar / Username<br>9791949440<br>Enter OTP<br><br>DigLocker has sent a One-Time Password (OTP) to your mobile. Please enter the OTP:<br>Did not receive OTP? Resend<br>Continue<br>Don't have DigLocker account? Sign up |

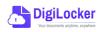

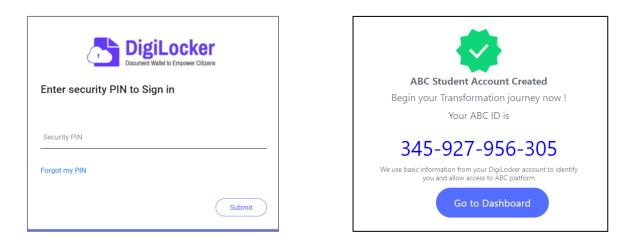

• You will be prompted with ABC student account creation window

2.

## Student Dashboard

 Click on the "Go to Dashboard" button → ABC will try to fetch any ABC ID linked Credit data (but for the new user it generally shows a "No, Credits added yet" window.

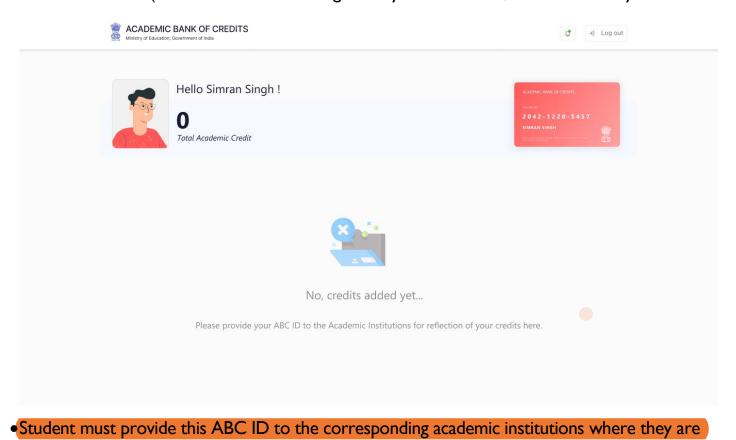

pursuing/completed their courses from, in order to enable the academic institutions to upload

credits against student's ABC ID on DigiLocker - National Academic Depository.

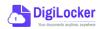

ACADEMIC BANK OF CREDITS Ministry of Education, Government of India

•Once an academic record along with the credit score is uploaded by the academic institutions, the credit score will be reflected in the student's ABC account automatically as shown in the following window. ACADEMIC BANK OF CREDITS 0 →] Log out Hello Simran Singh ! Total Academic 178 Credit **Credit Accumulation Credit History** view all Academic Institution Batch Course Credit Date Academic Institution Credit University of Delhi 13/04/2020 08 University of Delhi 2015-2019 94 BBA 27 04/01/2019 University of Delhi 12 5 IGNOU 2018-2022 MBA 94 20/06/2018 IGNOU 36 0 IIT Delhi 2018-2022 MBA 94 IGNOU 25/05/2017 08 IIT Delhi 11/05/2016 04 06/08/2015 IIT Delhi 24

- Detailed Subject wise credit distribution can be viewed by pressing the expand button of the "Credit Accumulation" window
  - ← Credit Accumulation for University of Delhi 94 Total Academic Credit for University of Delhi **Subject Credit Distribution Credit History** Subject Subject Code Credit Date Credit Course Year 13/04/2020 08 Advance Physics BBA PH1L001 2015 06 04/01/2019 12 Introduction to Programing and Data Structures BBA CS1P001 2015 04 20/06/2018 36 Engineering Drawing and Graphics BBA CE1P001 2015 06 25/05/2017 08 Mathematics – I MBA MA1L001 2015 80 11/05/2016 04

013PHY10

013PHY10

2015

2015

06

06

06/08/2015

24

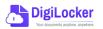

Introduction to Programing and Data Structures

Introduction to Programing and Data Structures

MBA

MBA

⊾<sup>7</sup>

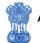

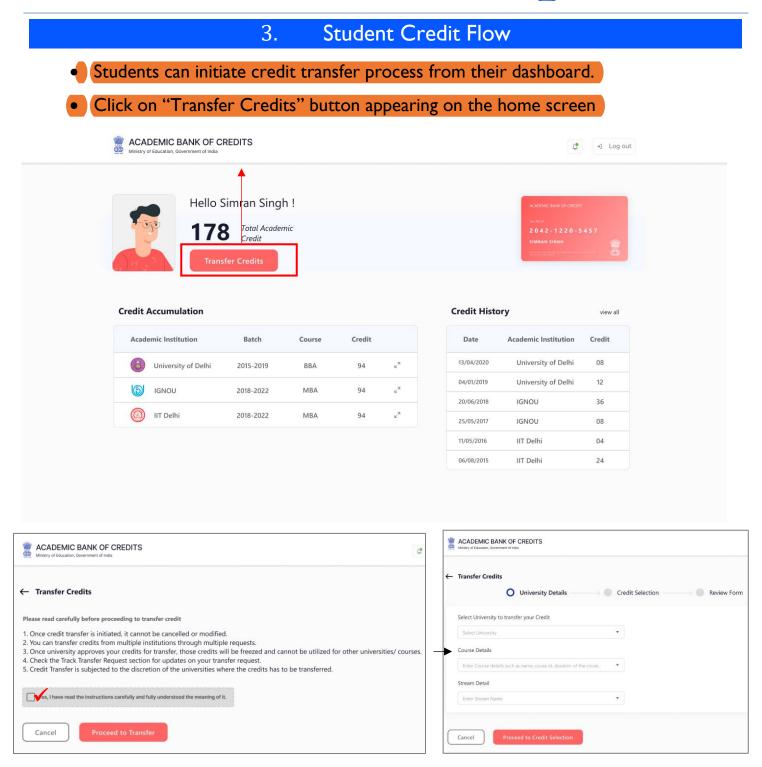

- Click on the checkbox ✓ to provide your consent to the terms and conditions the conditions (please read them carefully) → Proceed to Transfer
- Select "University to transfer your credit", "Course Details" and "Stream Detail" → Proceed to Credit Selection

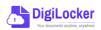

| Iniversity Details       Credit Selection       Review Form         Select the subjects credit you wish to transfer       Subject Code       Year       Credit         Jawaharlal Nehru University       BBA       Advance Physics       PH1L001       2015       06         Jawaharlal Nehru University       BBA       Introduction to Programing and Data Structures       CS1P001       2015       04         Jawaharlal Nehru University       BBA       Engineering Drawing and Graphics       CE1P001       2015       06         IGNOU       BSc       Introduction to Programing and Data Structures       013PHY10       2015       06         IGNOU       BSc       Introduction to Programing and Data Structures       013PHY10       2015       06                                                                                                    | Ministry of Education, Government of India |          |                                                |              |      | \$ →   |
|----------------------------------------------------------------------------------------------------|--------------------------------------------|----------|------------------------------------------------|--------------|------|--------|
| Select the subjects credit you wish to transfer         University       Course       Subject Name       Subject Code       Year       Credit         Image: Jawaharlal Nehru University       BBA       Advance Physics       PH1L001       2015       06         Image: Jawaharlal Nehru University       BBA       Introduction to Programing and Data Structures       CS1P001       2015       04         Image: Jawaharlal Nehru University       BBA       Engineering Drawing and Graphics       CE1P001       2015       06         Image: Jawaharlal Nehru University       BBA       Engineering Drawing and Graphics       CE1P001       2015       06         Image: GNOU       BSc       Mathematics - 1       MA1L001       2015       06         Image: GNOU       BSc       Introduction to Programing and Data Structures       013PHY10       2015       06                                                                                                    |                                            | Dataila  |                                                | Daview 5     |      |        |
| University       Course       Subject Name       Subject Code       Year       Credit         Image: Subject Name       Jawaharlal Nehru University       BBA       Advance Physics       PH1L001       2015       06         Image: Jawaharlal Nehru University       BBA       Advance Physics       CS1P001       2015       04         Image: Jawaharlal Nehru University       BBA       Introduction to Programing and Data Structures       CS1P001       2015       06         Image: Jawaharlal Nehru University       BBA       Engineering Drawing and Graphics       CE1P001       2015       06         Image: Jawaharlal Nehru University       BBA       Engineering Drawing and Graphics       CE1P001       2015       06         Image: Jawaharlal Nehru University       BBA       Engineering Drawing and Braphics       CE1P001       2015       06         Image: Jawaharlal Nehru University       BSc       Mathematics – I       MA1L001       2015       06         Image: Jawaharlal Nehru University       BSc       Introduction to Programing and Data Structures       013PHY10       2015       06                                                                                                    |                                            |          | Credit Selection                               | Review Fo    | orm  |        |
| Image: Constraint of the constraint of the constraint | Select the subjects credit you wish to     | transfer |                                                |              |      |        |
| Image: Section of the section of the section of th | University                                 | Course   | Subject Name                                   | Subject Code | Year | Credit |
| Image: Section of the section of the section of th | Jawaharlal Nehru University                | BBA      | Advance Physics                                | PH1L001      | 2015 | 06     |
| IGNOU       BSc       Mathematics - I       MA1L001       2015       08         IGNOU       BSc       Introduction to Programing and Data Structures       013PHY10       2015       06                                                                                                    | Jawaharlal Nehru University                | BBA      | Introduction to Programing and Data Structures | CS1P001      | 2015 | 04     |
| IGNOU BSc Introduction to Programing and Data Structures 013PHY10 2015 06                                                                                                    | Jawaharlal Nehru University                | BBA      | Engineering Drawing and Graphics               | CE1P001      | 2015 | 06     |
|                                                                                                    | I IGNOU                                    | BSc      | Mathematics - I                                | MA1L001      | 2015 | 08     |
| IGNOU BSc Introduction to Programing and Data Structures 013PHY10 2015 06                                                                                                    |                                            | BSc      | Introduction to Programing and Data Structures | 013PHY10     | 2015 | 06     |
|                                                                                                    | IGNOU                                      |          |                                                |              |      | 06     |

Select 
 Image: The subject credits you wish to transfer by clicking on the checkboxes
 (multiple selection is possible) → Proceed to Transfer Credit

|                |                                    |            | Beneficiary Institution                                           |                     |              |        |
|----------------|------------------------------------|------------|-------------------------------------------------------------------|---------------------|--------------|--------|
| ame :          | Simran Singl                       | 1          | University Name :                                                 | University of Delhi |              |        |
| BC ID :        | 0154545644                         | 5          | Course Name :                                                     | BBA                 |              |        |
| ate of Birth : | 24/02/1998                         |            | Stream Detail :                                                   | Finance             |              |        |
| ender :        | Female                             |            |                                                                   |                     |              |        |
| University     | iversity Course                    |            | Subject Name                                                      | Subject Code        | Year         | Credit |
|                | Jawaharlal Nehru University BBA    |            |                                                                   |                     |              |        |
| Jawaharlal N   | ehru University                    | BBA        | Advance Physics                                                   | PH1L001             | 2015         | 06     |
|                | ehru University<br>ehru University | BBA<br>BBA | Advance Physics<br>Introduction to Programing and Data Structures | PH1L001<br>CS1P001  | 2015<br>2015 | 06     |

 Review the subject credits selected →click on the checkbox to agree the terms and conditions →Proceed for Credit Transfer

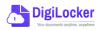

 a dialogue box will be prompted (please read it carefully before proceeding) → Click on the Request Tab (The request will be sent with a Transfer Request ID)

| Request for Credit Transfer                                                              | <b>*</b>                 |
|------------------------------------------------------------------------------------------|--------------------------|
| Note: Once Credit Transfer Request is initiated,                                         | Request Sent             |
| the credits will be frozen for the selected Institution and you may not be able to reuse | Your Transfer Request ID |
| those credits for other Institution transfer.                                            | 654866565                |
|                                                                                          |                          |
| Cancel Request                                                                           | Go to Portal             |

 Back on the Home screen, you will now see "Check Request Status" button → click to view the Transfer Request status (until processed, it will show status as "pending")

| Credit Accumulation       Batch       Course       Credit         Image: Credit Accumulation       Batch       Course       Credit         Image: Credit Accumulation       Batch       Course       Credit         Image: Credit Accumulation       Batch       Course       Credit         Image: Credit Accumulation       Batch       Course       Credit         Image: Credit Accumulation       Batch       Course       Credit         Image: Credit Accumulation       Batch       Course       Credit         Image: Image: Credit Accumulation       Batch       Course       Credit         Image: Image: Image: Image: Credit Image: Image:                                                                                                    | Hello                | Simran Singh | 1      | Ī            |                |               | ACADEMIC BANK OF CREDITS |          |
|----------------------------------------------------------------------------------------------------|----------------------|--------------|--------|--------------|----------------|---------------|--------------------------|----------|
| Academic Institution     Batch     Course     Credit       Image: Stress of the stress of the stress of                                            |                      | crean        |        | equest Statu | s              |               | 2042-1220-5              | 457      |
| Image: Windowski with and the second second seco | Credit Accumulation  |              |        |              |                | Credit Histor | у                        | view all |
| Image: Second second second | Academic Institution | Batch        | Course | Credit       |                | Date          | Academic Institution     | Credit   |
| IGNOU         2018-2022         MBA         94         μ <sup>2</sup> 20/06/2018         IGNOU         36                                                                                                    | University of Delhi  | 2015-2019    | BBA    | 94           | ĸ <sup>N</sup> | 13/04/2020    | University of Delhi      | 08       |
|                                                                                                    | IGNOU                | 2018-2022    | MBA    | 94           | e <sup>n</sup> | 04/01/2019    | University of Delhi      | 12       |
|                                                                                                    | () IIT Delhi         | 2018-2022    | MBA    | 94           | κ <sup>2</sup> |               |                          |          |
| 11/05/2016 IIT Delhi 04                                                                                                    | <u> </u>             |              |        |              |                |               |                          |          |
| 06/08/2015 IIT Delhi 24                                                                                                    |                      |              |        |              |                |               |                          |          |

Details can be viewed by pressing the expand
 "Transfer Request Status" window

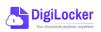

button appearing on the

| Transfer ID | Date of Request | University Details          | Course Applied for | Credits to Transfer | Status                                            | Details        |
|-------------|-----------------|-----------------------------|--------------------|---------------------|---------------------------------------------------|----------------|
| 54214560    | 05-07-21        | Jawaharlal Nehru University | BBA (Finance)      | 124                 | Pending                                           | ∠ <sup>7</sup> |
| 54214560    | 05-07-21        | Jawaharlal Nehru University | BBA (Finance)      | 124                 | Approved<br>Credit Transfered<br>(DOA : 15-07-21) | к <sub>м</sub> |

• Sample windows for the status: Pending, Approved and Rejected (for approval and rejection, your will get the academic institutions' comments/remarks)

|                              | Status :                           | Pending                                                   |                                                        |                             | Status : Rejected                                      |
|------------------------------|------------------------------------|-----------------------------------------------------------|--------------------------------------------------------|-----------------------------|--------------------------------------------------------|
|                              | inge of Programme.<br>tus: Pending |                                                           | Student Reason for transfer :<br>University Comments : | Change of F<br>Credit Incur | Programme.<br>red not valid for BBA (Finance) programm |
| Ministry of Education, Gover | NK OF CREDITS                      |                                                           |                                                        |                             | ل ج) Log out                                           |
| ← Transfer Reque             | est ID #54214560                   |                                                           |                                                        | Status :                    | Approved                                               |
| Transfer Request Det         | ails                               |                                                           |                                                        |                             |                                                        |
| University Name :            | University of Delhi                | Student Reason                                            | for transfer : Change of Progra                        | mme.                        |                                                        |
| Course Name :                | BBA                                | University Com                                            | ments : Credit Redeemed                                | for Sem II - BBA            | (Finance)                                              |
| Stream Detail :              | Finance                            |                                                           | programme                                              |                             |                                                        |
| Date of Application :        | 20/05/2021                         |                                                           |                                                        |                             |                                                        |
| Date of Acceptance :         | 26/05/2021                         |                                                           |                                                        |                             |                                                        |
| Credit Details               |                                    |                                                           |                                                        |                             |                                                        |
| Total credits requested      | d for transfer : 50                |                                                           |                                                        |                             |                                                        |
|                              | Course                             | Subject Name                                              | Subject Code                                           | Year                        | Credit                                                 |
| Awarded By                   |                                    |                                                           |                                                        |                             |                                                        |
| Jawaharlal Nehru U           | niversity BBA                      | Advance Physics                                           | PH1L001                                                | 2015                        | 06                                                     |
|                              |                                    | Advance Physics<br>Introduction to Programing and Data St |                                                        | 2015<br>2015                | 06                                                     |

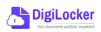

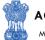

# Institution Credit Flow

- Only ABC Institutions can process transfer requests. Registration of an Academic Institution will be done via DigiLocker NAD system.
- Academic Institutions → Click on "Academic Bank of Credits"

4.

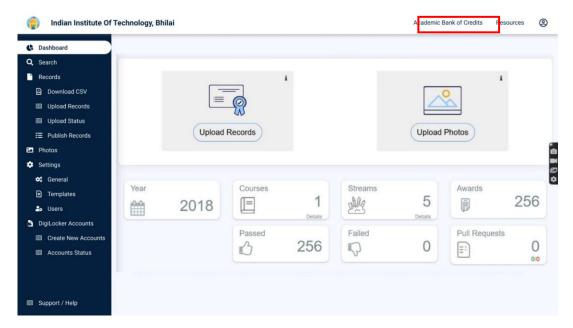

• All Credit Transfer Requests and their corresponding status will be shown on the dashboard

| ← go back to NAD           |                  |                 |                                                                                       |                    |                     |          |                |
|----------------------------|------------------|-----------------|---------------------------------------------------------------------------------------|--------------------|---------------------|----------|----------------|
| Q Search Credit Records    | Credit Trans     | sfer Request    | S                                                                                     |                    |                     |          |                |
| ← Credit Transfer Requests | Some meta Data   | Line            |                                                                                       |                    |                     |          |                |
|                            | Search all the F | Requests        |                                                                                       |                    |                     |          |                |
|                            | Transfer ID      | Date of Request | Student Details                                                                       | Course Applied for | Credits to Transfer | Status   | Deta           |
|                            | 54214560         | 05-07-21        | Name: Simran Singh<br>ABC ID: 012121654100<br>University: Jawaharial Nehru University | MBA                | 124                 | New      | κ <sup>2</sup> |
|                            | 54214560         | 05-07-21        | Name: Simran Singh<br>ABC ID: 012121654100<br>University: Jawaharlal Nehru University | MBA                | 124                 | Approved | u <sup>n</sup> |
|                            | 54214560         | 05-07-21        | Name: Simran Singh<br>ABC ID: 012121654100<br>University: Jawaharlal Nehru University | MBA                | 124                 | Rejected | × <sup>2</sup> |
|                            | 54214560         | 05-07-21        | Name: Simran Singh<br>ABC ID: 012121654100<br>University: Jawaharlal Nehru University | MBA                | 124                 | Approved | ×*             |
|                            | 54214560         | 05-07-21        | Name: Simran Singh<br>ABC ID: 012121654100<br>University: Jawaharlal Nehru University | MBA                | 124                 | New      | ×*             |
| Support / Help             |                  |                 | < 1 3                                                                                 | 4 5 6 7            | 29                  |          |                |

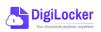

ACADEMIC BANK OF CREDITS

Ministry of Education, Government of India

| go back to NAD           |                                                 |                                                |              |      |        |  |
|--------------------------|-------------------------------------------------|------------------------------------------------|--------------|------|--------|--|
| Search Credit Records    | ← Transfer ID : 54214560                        |                                                |              |      |        |  |
| Credit Transfer Requests | Student Details                                 |                                                |              |      |        |  |
|                          | Name : Simran Singh                             | Date of birth : 24/02/199                      | 8            |      |        |  |
|                          | ABC ID : 01545456445                            | Gender : Female                                |              |      |        |  |
|                          | Course Details                                  |                                                |              |      |        |  |
|                          | Course Name : MBA                               | Stream Details : Finance                       |              |      |        |  |
|                          | Credit Details                                  | Subject                                        | Subject Code | Year | Credit |  |
|                          | <ul> <li>Jawaharlal Nehru University</li> </ul> | Advance Physics                                | PH1L001      | 2015 | 06     |  |
|                          | <ul> <li>Jawaharlal Nehru University</li> </ul> | Introduction to Programing and Data Structures | CS1P001      | 2015 | 04     |  |
|                          | Jawaharlal Nehru University                     | Engineering Drawing and Graphics               | CE1P001      | 2015 | 06     |  |
|                          | Jawaharlal Nehru University                     | Mathematics - I                                | MA1L001      | 2015 | 08     |  |
|                          | <ul> <li>Jawaharlal Nehru University</li> </ul> | Introduction to Programing and Data Structures | 013PHY10     | 2015 | 06     |  |

• Institution will either approve/reject the transfer request.

| indian Institute Of Te                                                | chnology, Bhilai   |            |                     |                       |            |              | ← go back t | to NAD | Resources | 8 |
|-----------------------------------------------------------------------|--------------------|------------|---------------------|-----------------------|------------|--------------|-------------|--------|-----------|---|
| <ul> <li>∽ go back to NAD</li> <li>Q Search Credit Records</li> </ul> | ← Transfer ID      | : 542145   | 560                 |                       |            |              |             |        |           |   |
| ← Credit Transfer Requests                                            | Student Details    |            |                     |                       |            |              |             |        |           |   |
|                                                                       | Name : Sii         | mran Singh |                     | Date of birth :       | 24/02/1998 |              |             |        |           |   |
|                                                                       | ABC ID: 01         | 545456445  |                     | Gender :              | Female     |              |             |        |           |   |
|                                                                       | Course Details     |            |                     |                       |            |              |             |        |           |   |
|                                                                       | Course Name : M    | BA         |                     | Stream Details :      | Finance    |              |             |        |           |   |
|                                                                       | Credit Details     |            |                     |                       |            |              |             |        |           |   |
|                                                                       | University         |            | Subject             |                       |            | Subject Code | Year        | Credit |           |   |
|                                                                       | Jawaharlal Nehru U | Iniversity | Advance Physics     |                       |            | PH1L001      | 2015        | 06     |           |   |
|                                                                       | Jawaharlal Nehru U | Iniversity | Introduction to Pro | ograming and Data Str | uctures    | CS1P001      | 2015        | 04     |           |   |
|                                                                       | Jawaharlal Nehru U | Iniversity | Engineering Drawi   | ng and Graphics       |            | CE1P001      | 2015        | 06     |           |   |
|                                                                       | Jawaharlal Nehru U | Iniversity | Mathematics - I     |                       |            | MA1L001      | 2015        | 08     |           |   |
|                                                                       | Jawaharlal Nehru U | Iniversity | Introduction to Pro | ograming and Data Str | uctures    | 013PHY10     | 2015        | 06     |           |   |
|                                                                       | Jawaharlal Nehru U | Iniversity | Introduction to Pro | ograming and Data Str | uctures    | 013PHY10     | 2015        | 06     |           |   |
|                                                                       |                    |            | 6                   | -                     |            |              |             |        |           |   |
| 💷 Support / Help                                                      | Reject Transfer F  | Request    | Accept Tr           | ansfer request        |            |              |             |        |           |   |

• Academic Institutions will provide reason/remarks for acceptance/rejection.

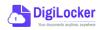

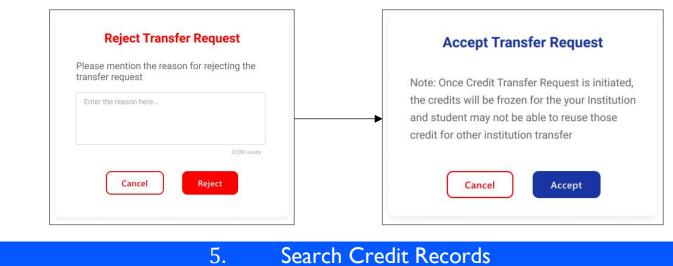

# Search Credit Records

• Academic Institutions can search for student credit records by using their ABC IDs.

| 6 | Indian Institute Of Te                                                | chnology, Bhilai                                                                                                    |                                     |                   |                |                                                    | ↔ go back to NAD | Resources | 8 |
|---|-----------------------------------------------------------------------|----------------------------------------------------------------------------------------------------|-------------------------------------|-------------------|----------------|----------------------------------------------------|------------------|-----------|---|
| Q | go back to NAD<br>Search Credit Records<br>Credit Transfer Requests   | Search Student Credit<br>Institutions can search students i                                                                                                    |                                     | n                 |                |                                                    |                  |           |   |
| ¢ | Indian Institute Of Te                                                | echnology, Bhilai                                                                                                    |                                     | ¥                 |                |                                                    | ∽ go back to NAD | Resources | 8 |
| Q | o go back to NAD<br>Search Credit Records<br>Credit Transfer Requests | <ul> <li>← ABC ID : 0120454</li> <li>Student Details</li> <li>Name : Simran Sing</li> <li>Date of Birth : 24/02/1998</li> <li>Gender : Female</li> <li>Credit Accumulation</li> <li>Academic Institution</li> </ul> | gh                                  | Course            | Credit         |                                                    |                  |           |   |
|   |                                                                       | University of Delhi<br>University of Delhi<br>UGNOU<br>UIT Delhi                                                                                                    | 2015-2019<br>2018-2022<br>2018-2022 | BBA<br>MBA<br>MBA | 94<br>94<br>94 | и <sup>N</sup><br>и <sup>N</sup><br>и <sup>N</sup> |                  |           |   |

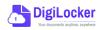